*ПЕТРЕНКО О.О.*

# **МЕТОД ОБЧИСЛЕННЯ ВЛАСНИХ ВЕКТОРІВ МАТРИЦІ, ЩО БАЗУЄТЬСЯ НА ЗШИРЕНОМУ МЕТОДІ ДІАГОНАЛЬНОЇ МОДИФІКАЦІЇ**

Обґрунтована автоматична процедура обчислення власних векторів матриці, яка застосовується для рішення відповідної виродженої системи рівнянь методом діагональної модифікації, яка забезпечує також обчислення власних векторів для кратних власних значень і можливість змінювати власні значення з збереженням власних векторів.

Proved automatic procedure for calculating the eigenvectors of the matrix, which is used for the solution of the degenerate system of equations using a diagonal modification, which provides the calculation of eigenvectors for multiple eigenvalues and the ability to change their meaning with preservation of eigenvectors.

## **Вступ**

Відомо, що вектори *х* називають *власними векторами* матриці *А*, а коефіцієнти пропорційності λ – власними її значеннями, якщо виконується рівність

 $A x = \lambda x$ , (1) тобто після множення матриці А на власний вектор *х* маємо новий вектор *у = Ах*, який відрізняється від вектора *х* тільки своєю довжиною (модулем) , зберігаючи напрямок (орієнтацію) у багатовимірному просторі.

Вираз (1) звичайно переписується у вигляді тотожності

 $(A - \lambda E)x = 0,$  (2) з якої при *x* ≠ 0 робиться висновок, що матриця *В= (A – λE)* є виродженою матрицею, виводиться відома формула для обчислення власних значень матриці *А*:

det  $(A - \lambda E) = P(\lambda) = 0$  (3)

Таким чином, будь яка матриця *А* не може мати нульовий власний вектор *хі*, але може мати нульове власне значення *λі*=0. Тоді згідно (2) сама матриця *А* повинна бути виродженою, і як слідство її не можна обернути.

Якщо визначник (3) розкрити відносно значень λ, то отримаємо так зване *характеристичне рівняння* матриці А у вигляді полінома *n*–степеня P(λ) відносно власних значень. Розв'язок цього рівняння визначає множину всіх власних значень матриці, при цьому існує багато методів (Крилова, Фадєєва , Данилевського та інш.) обчислення коефіцієнтів поліному [P(λ) без розкриття самого визначника (3) [1].

Кожному власному значенню матриці *λ* відповідає свій власний вектор *х*, але для його

обчислення необхідно вирішити рівняння (2) з виродженою матрицею *В= (A – λE)*, при цьому однозначність рішення втрачається, бо визначник матриці det*В*=0 . Це більш складна задача, і в існуючій навчальній і монографічній літературі автоматизація її рішення майже зовсім не розглядається, особливо для випадку кратних власних значень матриці [1,2,3,4]. В цій роботі пропонується новій підхід до вирішення задачі власних векторів, що базується на використанні розширеного методу діагональної модифікації [5].

#### **1. Постановка задачі**

Умова *detВ*=0 при *LU*-розкладанні збігається з умовою det*U*=0 , тому що завжди *detL*=1 ( при виборі одиничних діагональних елементів цієї матриці).В свою чергу, *detU*=0 через появу ненульового діагонального елемента (звичайно в самому кінці *U* матриці, якщо застосовується впорядкування рівнянь при їх рішенні).

Пропонується наступний метод виходу з тупика і отримання безлічі можливих рішень лінійних систем рівнянь з виродженими матрицями коефіцієнтів:

1). Проводиться довільне коректування матриці *U* шляхом заміни її нульового діагонального елемента довільним значенням *g*, що вибирається ,наприклад , з урахуванням середнього значення елементів першого рядка матриці *U.* 

2). Знаходиться рішення *х (1)* для нової (вже не виродженої ) задачі і заданого вектора правої частини систем рівнянь *b*.

3).Для знаходження інших можливих рішень виродженої системи пропонується знаходити додаткове рішення *х (2)* для тієї ж нової (не виродженої) задачі і допоміжного вектора правої частини b1, який містить одиницю в позиції, визначуваній номером рядка матриці  $U$ , нульовий ліагональний елемент якої коректувався, і нулі у всій решті позицій

4). Можливі рішення виродженої задачі знаходиться комбінацією двох рішень не виродженої скоректованої задачі

 $x = x^{(1)} + k x^{(2)}$ де  $k=i$  g, i= +/- 1,2,3

Оскільки базове рішення  $x^{(1)}$ , як було виявлено, не залежить від вибору корегуючої константи g, то коефіцієнт  $k$  в наведеній композиції можна вибрати з умови отримання заданого значення одного з компонентів можливого вектора рішення.

Приклад 1.

Задана система лінійних рівнянь

$$
\begin{bmatrix} 1 & 2 & 3 \\ 4 & 5 & 6 \\ 3 & 2 & 1 \end{bmatrix} \begin{bmatrix} x_1 \\ x_2 \\ x_3 \end{bmatrix} = \begin{bmatrix} 14 \\ 32 \\ 10 \end{bmatrix},
$$

особливість  $LU$ якої виявляється при розкладанні

$$
L = \begin{bmatrix} 1 & 0 & 0 \\ 4 & 1 & 0 \\ 3 & 4/3 & 1 \end{bmatrix} \quad U = \begin{bmatrix} 1 & 2 & 3 \\ 0 & -3 & -6 \\ 0 & 0 & 0 \end{bmatrix},
$$

тому що матриця U має нульовий діагональний елемент  $u_{33} = 0$ .

Вибираємо  $g=3$  і виправляємо матрицю  $U$ , а потім згідно виразу

 $Lv = b$  $(5)$ знаходимо проміжний вектор  $y^{(1)} = [14 - 24 \ 0]^t$ Далі згідно

 $UI \cdot x = y$ 

 $(6)$ розв'язується трикутна система рівнянь з корегованою матрицею *U1* і знаходиться рішення  $x^{(1)} = [-2 \ 8 \ 0]^t$ .

$$
\begin{bmatrix} 1 & 2 & 3 \ 0 & -3 & -6 \ 0 & 0 & 3 \ \end{bmatrix} \begin{bmatrix} x_1^{(1)} \\ x_2^{(1)} \\ x_3^{(1)} \end{bmatrix} = \begin{bmatrix} 14 \\ -24 \\ 0 \end{bmatrix}
$$

Примітка 1: Можна переконатися, що одержуване рішення  $\mathbf{x}^{(1)} = [-2 \ 8 \ 0 \ ]^t$  не залежить від вибору корегуючої константи g і співпадає з рішенням, формованим пакетом Mathematica при використанні стандартного оператора LinearSolve [A, b] для вирішення заданої виродженої системи рівнянь.

Враховуючи положення нульового елементу  $u_{33}$ , вибираємо вектор  $bI=[0\ 0\ 1]^t$  і повторюємо рішення. Як наслідок отримуємо проміжний вектор  $y^{(2)} = [0 \ 0 \ 1]^t$  і додаткове рішення  $x^{(2)} = [$  $1/3$  -2/3  $1/3$ ]<sup>t</sup>:

Тепер, комбінуючи базові рішення  $x^{(1)}$  і  $x^{(2)}$ для різних коефіцієнтів і , отримуємо

Послідовність можливих рішень:

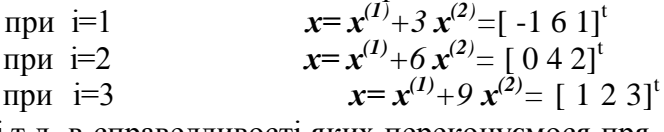

і т.д. в справедливості яких переконуємося прямою підстановкою в вихідні рівняння.

Цікаво відмітити, що сума всіх складових векторів можливих рішень інваріантна і рівна для даного прикладу шести.

Примітка 2: Якщо заданий вектор правої частини виродженої систем рівнянь  $b$  нульовий, то проміжний вектор у з виразу (5) завжди буде теж нульовий при виршенні системи з трикутною матрицею L. Рішення системи (6) з корегованою трикутною матрицею U1 і нульовим вектором правої частині у, завжди також буде нульовим  $x^{(1)}=0$ . В цьому випадку згідно виразу (4) рішення виродженої задачі визначається лише одним рішенням не виродженої скоректованої задачі

$$
x = k x^{(2)} \tag{7}
$$

де k- масштабний коефіцієнт.

## 3. Основний матеріал

## 3.1. Власні вектори для дійсних різних власних значень

Розглянемо метод обчислення власних векторів, що пропонується, спочатку для випадку дійсних рознесених власних значень матриці  $|\lambda_1|$  $> |\lambda_2| \ge |\lambda_3| > ... \ge |\lambda_n|$ . Враховуючи співвідношення (7), можна з використанням операторів пакету Mathematica скласти відповідну програму "Vector" (рис.1), на вхід якої подаються дані про матрицю А, вибране її власне значення lamda і нульовий вектор b правої частини тотожності (2). На виході програми отримуємо нормований власний вектор, що відповідає вибраному lamda.

```
нормується отримане рішення)
              Рис.1. Програма "Vector" обчислення власних векторів 
                      для дійсних простих власних значень
In:=A;b;lamda;
n=Length[A];
B=A-lamda*IdentityMatrix[n];
( формується тотожність(2))
{lu,p,c}=LUDecomposition[B]
u=lu SparseArray[{i_,j_}/;ji1,{n,n}];
    (виконується lu-перетворення і обчислюється вироджена матриця u)
u1=ReplacePart[u,{n,n}->1];
          ( усувається виродження матриці u переходом до u1 з елементом unn=1):
b1= ReplacePart[b,n->1];
( корегується вектор правої частини введенням елемента bn=1);
x1=LinearSolve[u1,b1];
(вирішується система рівнянь (6))
x=Normalize[N[x1]]
```
**Приклад 2.**Проілюструємо запропонований підхід до обчислення власних векторів на прик- матриці(8) на вхід програми "Vector", привеладі матриці *А*:

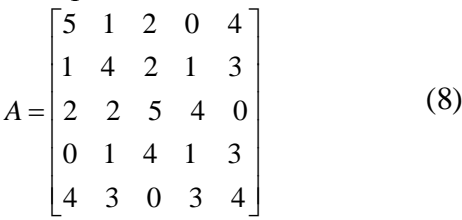

яка має характеристичний поліном  $F(z) = -1222 + 1153z - 146z^2 - 79z^3 + 19z^4 - z^5$ .

П'ять дійсних коренів цього поліному можна визначити з допомогою стандартного оператора пакета *Mathematica* для вирішення нелінійних рівнянь *NSolve[F[z]==0 ,z]* і отримати *λ1*= *12.0258, λ2*=*5.67255*, *λ3*=*3.36188, λ4=1.49766*  і *λ5= -3.55784.*

Для обчислення першого власного вектора деної на рис.1., треба подати:

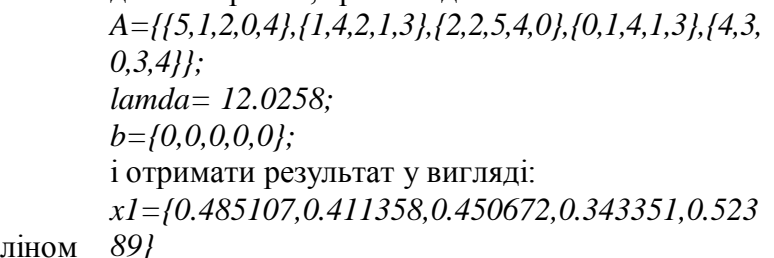

Згідно виразу (7) всі інші власні вектори, що визначаються вибраним власним значенням, будуть відрізнятися лише довільним масштабним множником.

При обчисленні наступних власних векторів для інших власних значень матриці також використовується програма "Vector", лише міняється в вхідних даних величина власного числа *lamda.* Отримані результати зведені в табл.1.

| Власне значення                 | Власний вектор                                                   |
|---------------------------------|------------------------------------------------------------------|
| $\lambda_1 = 12.0258$           | $x_1=$ {0.485107,0.411358,0.450672,0.343351,0.52389}             |
| $\lambda$ <sub>2</sub> =5.67255 | $x_2 = \{0.440209, -0.0115007, -0.712073, -0.334081, 0.432927\}$ |
| $\lambda_3 = 3.36188$           | $x_3 = \{-0.616027, 0.690172, -0.2933, 0.0830426, 0.226389\}$    |
| $\lambda_4 = 1.49766$           | $x_4 = \{-0.306812, -0.56669, -0.152227, 0.570039, 0.486426\}$   |
| $\lambda_5 = -3.55784$          | $x_5 = \{-0.311869, -0.182146, 0.425024, -0.662313, 0.500256\}$  |

*Табл. 1. Власні значення і власні вектори матриці (8)*

Можна переконатися, що для отриманих власних векторів виконуються умови

$$
x_i^T x_j = \begin{cases} 0, & i \neq j \\ 1, & i = j \end{cases},
$$

тобто власні вектори матриці, що притаманні дійсним рознесеним власним значенням матриці, утворюють *ортогональну систему векторів*.

Цікаво відмінити, що стандартні оператори *Eigenvalues[A]* та *Eigenvectors[A]* пакета *Mathematica* не в змозі знайти власні значення і власні вектори для матриці (8), але оператор *Eigensystem [N[A]]* дає результати, які співпадають з даними табл.1.

#### 3.2. Власні вектори для кратних дійсних власних значень

Якщо матриця має кратні власні значення, то попередня процедура, яка базується на рішенні виродженої системи рівнянь (2), не дозволяє

обчислити кілька незалежних власних векторів для одного значення  $\lambda_i$ , яке є кратним. Тому пропонується інший підхід, що передбачає при збереженні власних векторів таке перетворення матриці А, за яким один з її кратних коренів заміняється нульовим значенням (обнуляється), і задача зводиться до попередньої, коли всі власні значення нової матриці  $A<sub>l</sub>$  різні.

Для кратного власного значення  $\lambda_1$  можна програмою рис.1 обчислити відповідний власний вектор  $x_l$ , як то було зроблено вище, і побудувати нову матрицю  $A_1$ , яка на відміну від матриці А матиме просте власне значення  $\lambda_i$ :

$$
A_{\mathbf{I}} = A - \lambda_{\mathbf{I}} x_{\mathbf{I}} \otimes x_{\mathbf{I}},\tag{9}
$$

де застосовується множення векторів за Кронекером і власний вектор  $x<sub>1</sub>$ . Відмінність операції множення векторів за Кронекером від інших операцій множень пояснюється на прикладі двох простих векторів у табл.2.

| Операція множення                 | Результат                      | Форма   |
|-----------------------------------|--------------------------------|---------|
| Векторне $\{a,b\}$ * $\{c,d\}$    | ${ac,bd}$                      | вектор  |
| Скалярне $\{a,b\}$ . $\{c,d\}$    | $ac+bd$                        | скаляр  |
| KroneckerProduct $[{a,b}, {c,d}]$ | $\{ \{ac, ad\}, \{bc, bd\} \}$ | матриця |

Табл. 2. Операції множення в пакеті Mathematica

Формулу (9) можна отримати з перетворення матриці за Йорданом

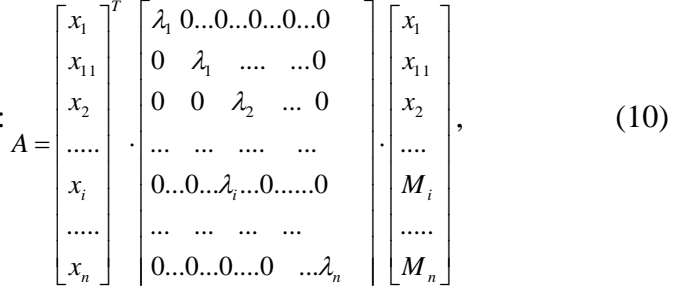

якщо вираз (10) перепишемо так:

$$
A_{1} = \begin{bmatrix} x_{1} \\ x_{11} \\ x_{2} \\ \dots \\ x_{i} \\ \dots \\ x_{n} \end{bmatrix} \cdot \begin{bmatrix} 0.. & 0...0...0...0...0 \ 0.. & 0 & 0 \\ 0 & \lambda_{1} & 0 & \dots & 0 \\ 0 & 0 & \lambda_{2} & \dots & 0 \\ \dots & \dots & \dots & \dots & \dots \\ 0...0...0... \lambda_{i}...0... & 0... & 0 \\ \dots & \dots & \dots & \dots \\ 0...0...0...0...0 & \dots & \lambda_{n} \end{bmatrix} \cdot \begin{bmatrix} x_{1} \\ x_{11} \\ x_{2} \\ \dots \\ x_{i} \\ \dots \\ x_{n} \end{bmatrix} = A - \begin{bmatrix} x_{1} \\ x_{1} \\ x_{2} \\ \dots \\ x_{i} \\ \dots \\ x_{i} \\ \dots \\ x_{n} \end{bmatrix} \cdot \begin{bmatrix} x_{1} \\ x_{1} \\ x_{2} \\ \dots \\ x_{n} \\ \dots \\ 0... \end{bmatrix} \cdot \begin{bmatrix} x_{1} \\ x_{1} \\ x_{2} \\ \dots \\ x_{n} \\ \dots \\ x_{n} \end{bmatrix} \cdot \begin{bmatrix} x_{1} \\ x_{1} \\ x_{2} \\ \dots \\ x_{n} \\ \dots \\ x_{n} \end{bmatrix}
$$

abo  $A_1 = A - \lambda_1 x_1 \otimes x_1$ .

Програма "Vector1", що обчислює другий власний вектор для кратного власного значення матриці шляхом здійснює обнуління одного з власних значень матриці А з збереженням власних векторів приведена на рис.2.

Приклад 3. Проілюструємо запропонований підхід до обчислення власних векторів для кратних власних значень на прикладі матриці А:

$$
A = \begin{bmatrix} 5 & 4 & 2 \\ 4 & 5 & 2 \\ 2 & 2 & 2 \end{bmatrix},
$$
 (11)

Користуючись програмою "Vector" (рис.1), для власних значень  $\lambda_{I} = 1$  i  $\lambda_{3} = 10$  обчислюємо відповідні власні вектори  $x_1$  і  $x_2$ , підставляючи такі вхілні лані:

 $A = \{ \{5,4,2\}, \{4,5,2\}, \{2,2,2\} \}$ ; lamda;  $b = \{0,0,0\}$ ; Отримаємо значення  $x_1$  та  $x_2$  приведені в табл.3.

Тепер використовуємо програму "Vector1", сформувавши для неї наступні вхідні дані:

 $A=\{(5,4,2), (4,5,2), (2,2,2)\};$  lamda=1;

$$
x1 = \{-0.447214, 0., 0.894427\};
$$

і підраховуємо другий власний вектор х11 для кратного власного значення і вносимо його в табл.3.

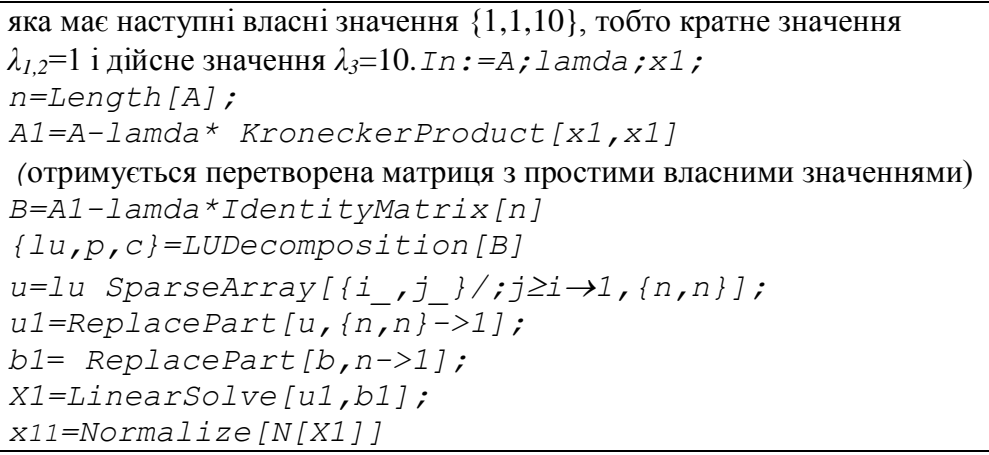

*Рис.2. Программа "Vector1" обчислення другого власного вектора для кратного власного значення матриці*

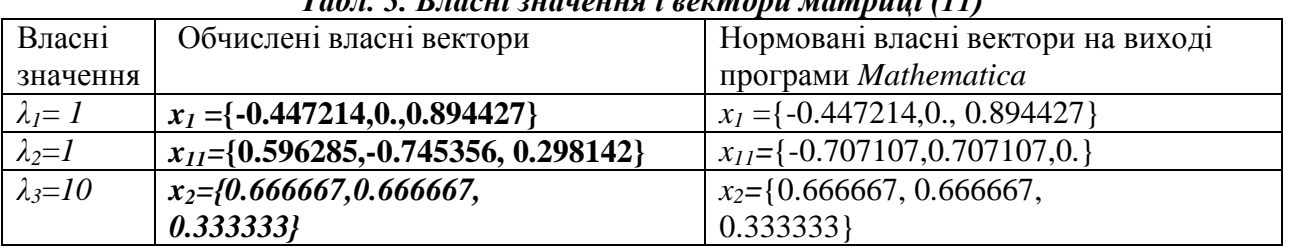

*Табл. 3. Власні значення і вектори матриці (11)*

Можна переконатися, що перетворена програмою "Vector1" (рис.2), матриця

$$
A_1 = \begin{bmatrix} 4.8 & 4 & 2.4 \\ 4 & 5 & 2 \\ 2.4 & 2 & 1.2 \end{bmatrix}
$$

має прості дійсні власні значення{10.,1.,-  $2.01249 \square 10^8$ 

Як свідчить табл.3, значення власного вектора *х11*, обчисленого запропоновую процедурою і програмою *Mathematica* , відрізняються, хоч дві множини власних векторів створюють *ортогональну систему векторів,* в чому неважко переконатися. Наприклад, для обчислених значень

 $x_2.x_1 = -7.80547 \square 10^7$ ,  $x_{11}.x_{1} = 4.44523 \square 10^{18}$  $i \, x_2 \cdot x_{II} = -1.49071 \square \, 10^7.$ 

Крім того, перевірка показує, що значення *λ2*=*1* і власний вектор *x<sup>11</sup>* задовольняють рівняння (1): *A.x11-λ2\*x11*={-2.22045x10-16 ,

 $-2.22045 \times 10^{-16}$ ,  $-1.11022 \times 10^{-16}$ 

Це свідчить, що для обчислення *x<sup>11</sup>* задіяні різні процедури і що множена власних векторів матриці необмежена.

Якщо кратність власного значення матриці  $k$  > 2, то виконуються  $k-1$  *i* герацій, на кожній з яких застосовуються послідовно програми "Vector" (рис.1) і "Vector1" (рис.2) з проміжним

формуванням матриці, кратність власного значення якою зменшується на одиницю.

#### **3.3. Власні вектори для комплексних власних значень**

Матриця *А*, як відомо, може мати комплексоспряжені власні значення. Оскільки матриця А має дійсні елементи, то в цьому випадку згідно тотожності (2) власні вектори матриці повинні бути теж комплексними. Принципово для їх обчислення може безпосередньо вико ристов. уватися програма "Vector", а у випадку їх кратності – також програма "Vector1".

**Приклад 4.** Обчислимо власні вектори матриці

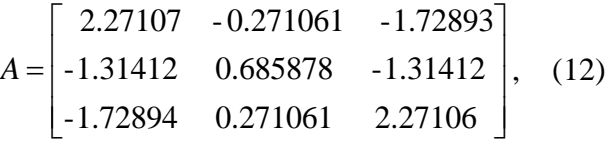

яка має власні значення *λ1=4,λ2,3 = 0.613999 ±0.84098 .*

Послідовно знаходимо нормовані власні вектори *х1,х<sup>2</sup>* і *з<sup>3</sup>* для кожного з наведених трьох власних значень, користуючись приведеною вище програмою "Vector", на вхід якої подаються, наприклад, дані:

*A={{2.27106,0.271056,-1.72894}, {-1.31412,0.685878,-1.31412}, {-1.72894,0.271056,2.27106}};*

*lamda= 0.613999+0.84098 ; b={0,0,0}* Отримані результати зведені у табл.4.

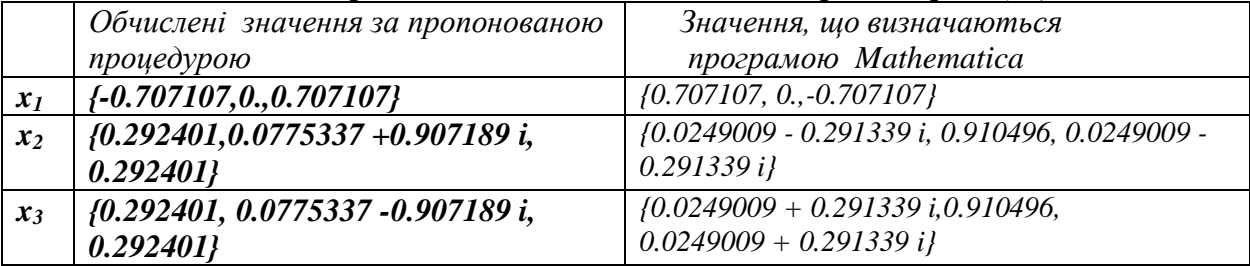

#### *Табл. 4. Нормовані значення власних векторів матриці (12)*

## **Література**

- 1. Фельдман Л.П. Чисельні методи / Фельдман Л.П., Петренко А.І., Дмитрієва О. А.- Київ, ВНУ, 2006. 600 с.
- 2. Бахвалов Н.С. Численные методы. -М.: Наука, 1978, Т.1. 632 с.
- 3. Березин И., Жидков Н.Л. Методы вычислений. М.: Физматгиз, 1962-1966, Т.1-464 с.
- 4. Воеводин В.В. Вычислительные основы линейной алгебры. М.:Наука,1977. 303с.
- 5. Петренко О.О. // Системный анализ и информационные технологии: 12-я международная научнотехническая конференция "САИТ-2010", 25-29 мая 2010, Киев, Украина : материалы. – К. : УНК "ИПСА" НТУУ "КПИ", 2010. – С. 140.
- 6. [http://www.arndt-bruenner.de/mathe/scripts/engl\\_eigenwert.htm](http://www.arndt-bruenner.de/mathe/scripts/engl_eigenwert.htm)